## **Hourly Timesheet Template**

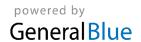

| Company Name:  |     |         |                |         |          |              |       |             |
|----------------|-----|---------|----------------|---------|----------|--------------|-------|-------------|
| Employee Name: |     |         |                |         |          |              |       |             |
| Start Date:    |     |         |                |         |          |              |       |             |
|                |     |         |                |         |          |              |       |             |
| Date           | Day | Regular | Overtime       | Holiday | Sick     | Vacation     | Other | Daily Total |
|                |     |         |                |         |          |              |       |             |
|                |     |         |                |         |          |              |       |             |
|                |     |         |                |         |          |              |       |             |
|                |     |         |                |         |          |              |       |             |
|                |     |         |                |         |          |              |       |             |
|                |     |         |                |         |          |              |       |             |
|                |     |         |                |         |          |              |       |             |
| Weekly Total:  |     |         |                |         |          |              |       |             |
|                | Г   |         | Г              |         | <u> </u> |              |       |             |
|                |     |         |                |         |          |              |       |             |
|                |     |         |                |         |          |              |       |             |
|                |     |         |                |         |          |              |       |             |
|                |     |         |                |         |          |              |       |             |
|                |     |         |                |         |          |              |       |             |
|                |     |         |                |         |          |              |       |             |
|                |     |         |                |         |          |              |       |             |
| Weekly Total:  |     |         |                |         |          |              |       |             |
|                |     |         |                |         |          |              |       |             |
| Approved By:   |     |         | Approval Date: |         |          | Total Hours: |       |             |